# How To Process LADCP/CTD Data For Vertical Velocity and Finescale Vertical Kinetic Energy (LADCP\_w Software V1.2beta2)

A.M. Thurnherr athurnherr@yahoo.com

March 10, 2016

#### 1 Introduction

#### 1.1 Preliminaries

25

30

This manual is intended as a "cookbook," describing how to derive profiles of vertical velocity from data collected with standard LADCP/CTD systems, using processing software available at http://www.ldeo.columbia.edu/LADCP. No special instrument setup is required for acquiring LADCP data suitable for vertical-velocity processing. In particular, vertical velocities can be calculated from archived LADCP data, as long as pressure time series of adequate temporal resolution and quality are available. The software is a fairly complex implementation of a simple method that consists in subtracting vertical package velocity ( $w_{\rm CTD}$ ), derived from CTD pressure time series, from the ADCP-derived vertical velocity measurements ( $w_{\rm ADCP}$ ), before binning the resulting ocean velocities ( $w_{\rm ocean} = w_{\rm ADCP} - w_{\rm CTD}$ ) in depth (Thurnherr, 2011). The processing software is implemented in the perl programming language and has been tested on UN\*X systems, including MacOSX, FreeBSD and Linux. All source files use tab stops every 4 columns; for correct formatting use, e.g. less -x4 or an editor where the tab separation can be changed.

Processing LADCP data for vertical ocean velocity is conceptually much simpler than horizontal-velocity processing (Firing and Gordon, 1990; Fischer and Visbeck, 1993a; Visbeck, 2002). While the unknown horizontal CTD-package velocity required to obtain ocean velocity from the relative measurements must be inferred from external constraints in case of horizontal velocity, the vertical package velocity  $w_{\rm CTD}$  is known at all times. This has several important consequences:

- 1. The vertical velocities at a given depth derived from the downlooker and from the uplooker are entirely independent, as they do not use any common data. (The two instrument sample the same depth at different times.) Differences between uplooker and downlooker-derived  $w_{\text{ocean}}$  data therefore provide a quantitative metric of measurement uncertainty.
- 2. Profiles with gaps, e.g. due to insufficient acoustic scattering at depth, can be processed without any particular difficulties.
- 3. Because of the random-walk error accumulation, instrument range is the most important parameter affecting the quality of horizontal LADCP velocities (Firing and Gordon, 1990; Visbeck,

2002; Thurnherr, 2010). For vertical velocities, random error (but not bias) can be reduced by decreasing the vertical resolution of the binned profiles during post-processing. This allows calculation of  $w_{\text{ocean}}$  in some regions where the acoustic backscatter is too weak (instrument range too short) for horizontal-velocity processing.

There are additional important differences between processing LADCP data for horizontal and vertical velocities:

- 1. Horizontal ocean velocities are mostly dominated by processes with timescales that are long compared to typical LADCP/CTD cast durations. As a result, down- and upcast data are usually combined to yield cast-time averaged profiles. In contrast, vertical velocities are mostly dominated by internal waves near the buoyancy frequency (e.g. Thurnherr et al., 2014), i.e. with time scales that are not long compared to typical CTD/LADCP sampling time scales. As a result, down- and upcast  $w_{\rm ocean}$  data must be processed separately, yielding two profiles from each cast.
- 2. Good heading (compass) data are required for horizontal-velocity LADCP processing. LADCP data collected near the magnetic poles, in particular, cannot be processed for horizontal velocity. In contrast, heading data are not used at all for w<sub>ocean</sub> LADCP processing, i.e. data from the magnetic poles or from instruments with bad compasses can be processed for vertical velocity.

#### 50 1.2 Software Requirements and Installation

35

40

45

The processing software for vertical LADCP velocities is implemented in the perl programming language, which is pre-installed on must UN\*X systems. Diagnostic plots are produced with the Generic Mapping Tools (GMT), a set of UN\*X tools to produce Postscript plots from ASCII input files. The following software is required to process LADCP/CTD data for vertical velocity:

- Generic Mapping Tools (GMT) GMT must be installed and the GMT binary directory must be included in the search path of the shell.<sup>1</sup> GMT version 4.5.7 or later should work.
  - **ANTSlib** This library, available at www.ldeo.columbia.edu/LADCP, provides a general data processing and I/O framework. The installation directory must be added to the shell's search path.
- ADCP\_tools This tool kit provides additional required libraries, as well as a number of ADCP utilities, e.g. for splitting ADCP files from tow-yos and yo-yos into individual casts. The ADCP Tools are available at www.ldeo.columbia.edu/LADCP. The installation directory must be added to the shell's search path.
- LADCP\_w The vertical-velocity processing software is implemented as several separate commandline utilities. It is available at www.ldeo.columbia.edu/LADCP. The installation directory must
  be added to the shell's search path.

Once all required software has been installed, the installation can be tested by running

from any directory. If any of the prerequisites are missing (or if the path is not set correctly) an error message is produced. If the installation is complete, a short version and copyright message is produced instead. Running LADCP\_w\_ocean or any other of the utilities described below without command-line arguments produces a usage message describing the command-line options and -arguments.

<sup>&</sup>lt;sup>1</sup>Familiarity with basic UN\*X shell concepts is assumed in this manual.

#### 1.3 Vertical-Velocity Processing Overview

Vertical-velocity processing is carried out in several consecutive steps, which are implemented as separate command-line utilities to allow selective re-processing:

- 1. Calculate vertical package velocity  $w_{\text{CTD}}$  with the LADCP\_w\_CTD utility. Input: 24 Hz CTD time series. Output: 6 Hz time series of pre-processed CTD data, including low-pass  $w_{\text{CTD}}$ , as well as diagnostic plots. For details, see Section 2 below.
- 2. Calculate vertical ocean velocity  $w_{\text{ocean}}$  with the LADCP\_w\_ocean utility. Input: 1) 6 Hz time series of pre-processed CTD data. 2) RDI data file (PD0 format). Output: Edited (quality-controlled) vertical velocities, diagnostic data, as well as diagnostic plots. For details, see Section 3 below.
- 3. Post-process  $w_{\text{ocean}}$  with the LADCP\_w\_postproc utility. This utility carries out arbitrary data editing (removing bad measurements) and creates vertically gridded profiles from the edited  $w_{\text{ocean}}$  data. Data from uplooker and downlooker ADCPs from dual-headed LADCP systems can be combined into a single profile. Input: One or two LADCP\_w\_ocean output files, and a file with data-editing parameters. Output: Fully processed  $w_{\text{ocean}}$  profile. For details, see Section 4.3 below.

For processing, every profile must be assigned a unique *profile id* (usually numerical), which is used to construct file names and to select profile-specific processing parameters. Often, it makes sense to use the CTD station number as the *profile id*. In addition to the *profile id*, every processed profile is additionally associated with a *run label*, which can be any character string. This allows multiple processing runs for a single profile.

#### 1.4 Input/Output Data

80

100

105

110

- ADCP Input Data. Binary data in the Teledyne/RDI PD0 format are accepted as input. Supported instrument types include NB150, BB150, WH150, WH300, WH600, WH1200, and the Explorer DVL.
  - CTD Input Data. Either binary or ASCII 24 Hz CNV time-series files from SBE911plus systems are accepted as input. The header must include the latitude of the station, and the file must contain pressure (prDM), in situ temperature (t090c and/or t190c) and conductivity (c0S/m or c0mS/cm and/or c1S/m or c1mS/cm) fields. If the CTD file contains a header field called station, the content of this field is taken as the default profile id.
  - Output Data. All output files use a whitespace-delimited ASCII file format called the ANTS format. The "#" character is used for comments and metadata header lines; the string nan is used to indicate missing values. ANTS files can easily be read by many software packages, possibly after manually removing the headers. The file layout (association of field names with data columns) is defined by the last header line beginning with #ANTS#FIELDS#. Header lines beginning with #ANTS#PARAMS# define meta-data parameters. In order to load an ANTS file, including metadata, into Matlab the routine loadANTS.m, which is available as part of the Matlab\_tools software (available at www.ldeo.columbia.edu/LADCP) can be used.

**Diagnostic plots.** All plots produced by the processing software are in Encapsulated Postscript (eps) format with loose bounding boxes (standard GMT output).

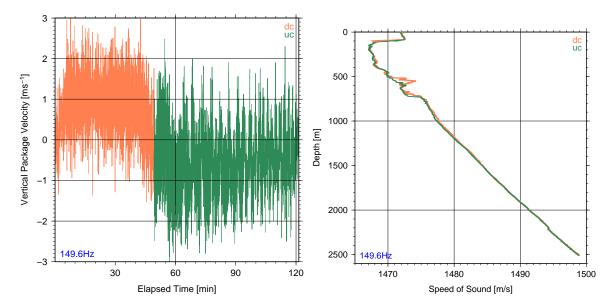

Figure 1: Example plots of output of LADCP\_w\_CTD from DIMES US2 station 149 in Drake Passage (Software V1.1). Left panel: Time series of vertical package velocity. Right panel: Soundspeed profile.

# 2 Calculating Vertical Package Velocity (LADCP\_w\_CTD)

In a first processing step, 24 Hz CTD time-series data are pre-processed with the LADCP\_w\_CTD utility to derive cleaned 6 Hz time series of depth, soundspeed, vertical package velocity, and temperature. The vertical package velocity is low-pass filtered to remove measurement noise; based on tests carried out with an early version of the processing software, a default low-frequency cut-off of 2 s is used.<sup>2</sup> Additionally, the minimum observed pressure is subtracted from all pressure measurements to ensure non-negativity.

LADCP\_w\_CTD takes the name of the CTD file as an argument and, often,<sup>3</sup> a profile id supplied with the -i command-line option. By default, LADCP\_w\_CTD only displays error messages. In order to see progress, use -v 1; for diagnostic output use -v 2. For example, the command

120

processes the data in the file oc46802008.cnv with diagnostic output on screen, and produces the following three output files:

008.6Hz Time-series of CTD measurements (pressure, temperature, conductivity), and derived quantities (depth, salinity, sound speed, vertical package velocity).

008\_wpkg.ps Diagnostic plot of of vertical package velocity time series (e.g. Figure 1, left panel).

008\_sspd.ps Diagnostic plot of soundspeed profile (e.g. Figure 1, right panel).

 $<sup>^2{\</sup>rm The~low\text{-}pass}$  cutoff can be modified with a command-line option to LADCP\_w\_CTD.

<sup>&</sup>lt;sup>3</sup>For CTD files with the correct profile id in the station header field, -i is not required.

The user must ensure that the CTD time series used for vertical-velocity processing are free from significant glitches. Therefore, all diagnostic plots produced by LADCP\_w\_CTD should be inspected. (Figure 1 shows examples from a station occupied in Drake Passage on a fairly rough day for reference.) Pressure spikes, in particular, introduce package-velocity anomalies that typically cause the time-lagging algorithm used to merge the CTD with the ADCP data (Section 3) to fail. Other errors in the CTD data often do not cause processing to fail, but they increase the vertical-velocity errors and the erroneous data should, therefore, be removed. Profiles for which the automatic data editing implemented in LADCP\_w\_CTD is insufficient must be pre-cleaned by replacing bad values in the input file with nan strings. No scans must be removed from the CNV files that serve as input to LADCP\_w\_CTD.

Data transmission errors between the SBE 911plus underwater unit and the deck box cause CTD scans to be dropped, resulting in fewer than 24 CTD scans per second. As the SBE deck-box ignores this issue when time-stamping the data — it simply increases the elapsed time by  $1/24\,\mathrm{s}$  for each received scan — the SBE timestamps are not used for  $w_{\mathrm{ocean}}$  processing. While the modulo-count field in the SBE data can be used to determine where there are missing scans, I have not found a way to re-construct how many scans have been dropped from the recorded data. Therefore, profiles affected by significant transmission problems, e.g. due to dirty slip rings on a winch, can usually not be processed for vertical velocity. Profiles where the CTD data acquisition is restarted during the cast can usually also not be processed, either.

## 3 Calculating Vertical Ocean Velocity (LADCP\_w\_ocean)

#### 3.1 Synopsis

160

170

In a second processing step the LADCP\_w\_ocean utility is used to calculate  $w_{\rm ocean}$  from combined LADCP and CTD data. As input, LADCP\_w\_ocean requires a pre-processed CTD time series (Section 2) as well as a binary ADCP file. (The up- and downlooker data from dual-head LADCP systems are processed separately, but the data can easily be combined during post-processing; Section 4.3.) LADCP\_w\_ocean requires one or two command-line arguments:

profile-id This argument is mandatory and usually numeric. It is used to select the CTD and ADCP input files, set profile-specific processing parameters, and to create output file names.

run-label This argument is optional and can be any string. It is used to distinguish different processing runs for the same profile. For example, for dual-head LADCP systems the run labels DL and UL can be used for processing downlooker and uplooker data, respectively. If no run label is specified the label default is assumed. Each run label has its own associated output subdirectory, using the label as its name. The output directory must be created before processing.

It is not possible to specify input or output files for LADCP\_w\_ocean on the command line. Rather, profile-id and run-label are used to define the input and output filenames in the processing-configuration file (Section 3.2), which is also used to set the many configurable parameters controlling different aspects of processing. Some of the processing parameters can alternatively be set with command-line options, including the following:

Screen verbosity (-v). LADCP\_w\_ocean produces log output both on screen and in a log file. The -v option is used to set the verbosity level (0-3) for the screen output only, with -v 0 producing only error messages, -v 1 also including warnings (L0-2, with L2 being the most severe), -v 2 producing a substantial amount of diagnostic output, and -v 3 listing everything, including

debugging messages. Default screen verbosity level is 1, and the log files always contain level 2 output.

Time lagging (-i, -n, -w). Accurate time lagging is crucially important for obtaining good vertical ocean velocities. The time-lagging algorithm involves three steps: i) An initial estimate is made based on the time when each profile reaches 10% of its maximum depth; this algorithm can be overridden by using the -i option. ii) A coarse-resolution time lag is calculated from 1 Hz CTD data. iii) A fine-resolution time lag is calculated using the full-resolution (6 Hz) CTD data. For steps ii and iii, the data are split into windows, controlled with the -n and -w options.

Setting water depth (-h). Knowledge of the water depth is important for editing measurements affected by previous-ping interference (PPI) and sidelobe contamination from the seabed. While the water depth is usually detected correctly by downlooking ADCPs, it has to be supplied manually for processing uplooker<sup>4</sup> data. The easiest way to do this is to specify the water depth with the -h command-line option to LADCP\_w\_ocean. Either a numerical value (water depth in meters) or the name of the corresponding downlooker w<sub>ocean</sub> profile, which contains the water depth as meta data, can be provided as an option argument.

#### 3.2 Processing Configuration File (ProcessingParams)

185

200

210

There are numerous parameters controlling many processing details. A complete list, including documentation, can be found in the file defaults.pl in the installation directory. The default parameter values are suitable for data sets collected with 300 kHz Workhorse instruments (WH300) with 8 m bin size; for different bin sizes and/or instruments some of the parameters likely need to be changed. The file defaults.pl should never be modified, however. Rather, non-default processing-parameter values should be set in a processing configuration file. The configuration file is read after processing the command-line options, i.e. definitions in the configuration file take precedence over command-line options.<sup>5</sup> There are several possible filenames for the configuration file. Given the run label DL, the following filenames are tried in order: ProcessingParams.DL, ProcessingParams.default, ProcessingParams. The first file that is found, is used. When LADCP\_w\_ocean is executed without a run label, only the latter two names are tried.

The processing configuration files are perl scripts. When they are executed, the current profile id and run label are stored in the variables \$PROF and \$RUN, respectively, allowing profile- and runspecific parameters to be selected with if-statements. While all processing parameters have suitable defaults, at the very least the LADCP and CTD input file names must be defined in the variables \$LADCP\_file and \$CTD\_file. The following example code assumes that the LADCP and CTD data for profile 13 can be found in the files ./LADCP/013DL000.000 and ./CTD/013.5Hz, respectively:

```
$LADCP_file = sprintf("LADCP/%03dDL000.000",$PROF);
$CTD_file = sprintf("CTD/%03d.5Hz",$PROF);
```

If the CTD and/or LADCP input files use inconsistent numbering, a simple lookup table can be implemented, for example, as follows:

```
if (($PROF == 1) && ($RUN eq "DL")) {
    $LADCP_file = "LADCP/003DL000.000";
```

<sup>&</sup>lt;sup>4</sup>Even LADCP data from upward-looking instruments can be severely degraded by sidelobe contamination from the seabed!

<sup>&</sup>lt;sup>5</sup>The only exception to this rule is that any expression supplied with the -x command-line option is executed after the configuration file has been processed.

```
$CTD_file = "CTD/002.5Hz";
} elsif (($PROF == 2) && ($RUN eq "DL")) {
    $LADCP_file = "LADCP/002DL000.000";
    $CTD_file = "CTD/003.5Hz";
} else {
    die("cannot determine input files for profile $PROF run $RUN");
}
```

noting that the perl operators = and eq check for numerical and lexical (string) equality, respectively.

Of course, it is also possible to add profile-specific processing parameters to the same if-statement.

#### 3.3 Processing Output Files

LADCP\_w\_ocean creates several output files, all in a subdirectory that uses the run label as its name. (If no run label is specified on the command line, the label default is used in the ProcessingParams file, but the output directory is called profiles.) If the output directory does not exist, the program terminates with an error. Assuming that the downlooker data from profile 13 have been processed successfully with the command

```
LADCP_w_ocean 13 DL
```

the following data files are created:

240

245

250

DL/013.log Processing log output at verbosity level 2.

- DL/013.wprof Gridded vertical velocity profiles from downcast; most fields are prefixed with dc\_, uc\_
  or BT\_, indicating downcast, upcast and bottom-track data, respectively. For each depth bin, the
  following quantities are recorded: nominal depth (bin center), nominal height-above-bottom,
  mean depth and elapsed time of all contributing samples (\_depth and \_elapsed, respectively);
  bin-medians of 2-beam vertical velocities (\_w12 and \_w34); bin-median of 3- or 4-beam vertical
  velocity (\_w), mean-absolute-deviation from the 3-/4-beam median (\_w.mad), as well as the
  number of samples per bin (\_w.nsamp). (The 2-beam vertical velocities are primarily useful for
  diagnosing package-wake effects and bad beams.)
  - DL/013.wsamp Individual vertical velocity measurements (one record per bin for each ensemble). For each sample, the following information is recorded: ADCP ensemble number (ensemble), ADCP bin number (bin), elapsed time in seconds (elapsed), depth of measurement (depth), CTD depth (CTD\_depth), downcast flag (downcast), 3-/4-beam vertical velocity (w), two separate 2-beam vertical velocities (w12 and w34), gridding residual of the 3-/4-beam solutions (residual), vertical package velocity (CTD\_w), time derivative of vertical package acceleration (CTD\_w\_tt), measured vertical velocity (LADCP\_w), error velocity (errvel), correlation (correlation), echo amplitude (echo\_amplitude), volume scattering coefficient (Sv) calculated with the method of Deines (1999) with an additional empirical correction for remaining bin-dependent biases, package attitude (pitch, roll, tilt and heading), 3-beam flag (3\_beam), and soundspeed (svel).
  - DL/013.tis Time series of ADCP records (one record per ensemble) with merged CTD information: ensemble number (ensemble), elapsed time in seconds (elapsed), downcast flag (downcast), CTD depth (depth), soundspeed at the transducer (xducer\_sound\_speed), package attitude (pitch, gimbal\_pitch, roll, tilt and heading), vertical package velocity (CTD\_w), time derivative of vertical package acceleration (CTD\_w\_tt), LADCP reference-layer vertical velocity (LADCP\_reflr\_w and LADCP\_reflr\_w.sig), and reference-layer ocean w (reflr\_ocean\_w).

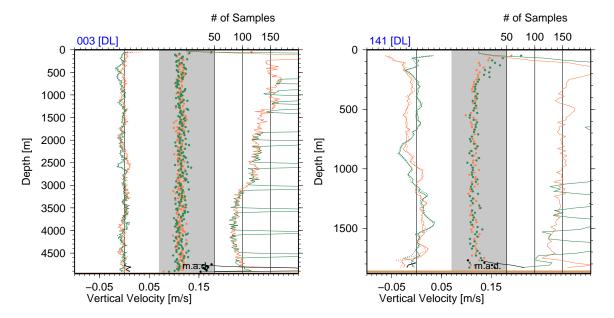

Figure 2: Example \_wprof.ps diagnostic plots from DIMES US2 cruise with weak (left panel) and strong (right panel) vertical velocities; software V1.2. Orange/green/black indicate downcast/upcast/bottom-tracking data. Each panel contains three types of data: i) Vertical ocean velocity (median in each depth bin); dotted and dashed lines on the left; lower axis. ii) Corresponding mean-absolute-deviations (m.a.d.); bullets in middle of plot, lower axis. iii) Corresponding number of samples; solid lines on the right, upper axis.

In addition to those data files, a number of diagnostic plots are created. Figs. 2–7 show representative examples from high-quality profiles with both weak (left panels) and strong (right panels) vertical-velocity signals.

DL/013\_wprof.ps Downcast-, upcast- and bottom-tracked vertical velocity profiles, as well as gridding statistics (Figure 2). The two 2-beam vertical velocities from both the up- and downcast are plotted separately with dotted and dashed lines, respectively. In addition to providing a summary of the data, this plot is useful for diagnosing package-wake effects and bad beams.

260

265

DL/013\_mean\_residuals.ps Profiles of mean residuals vs. distance from the ADCP transducer (bin number; Figure 3). Next to the profile summary plot, this is the most useful plot for diagnosing data problems. In particular, the residuals should be small and associated with little vertical structure. For both down- and upcast rms values of the mean-residuals in a block of high-quality ADCP bins (indicated by the orange and green lines in the profiles) are printed inside the figure panels over a background of green, yellow or red, indicating progressively worse data quality. In profiles with large vertical velocities, comparatively larger residuals can be tolerated than in more quiescent regions.

DL/013\_wsamp.ps Time-depth plot of vertical ocean velocity (Figure 4). This plot is useful for diagnosing measurement artifacts, especially in comparatively shallow profiles.

DL/013\_residuals.ps Time-depth plot of vertical velocity gridding residuals (Figure 5). This plot, too, is primarily useful for diagnosing measurement artifacts.

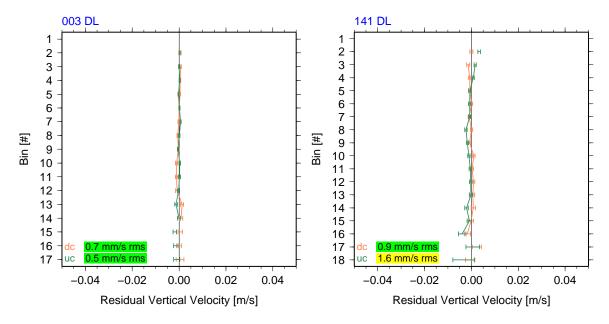

Figure 3: Example \_mean\_residuals.ps diagnostic plots for the two profiles of Figure 2; software V1.2. Each panel shows the mean residuals (with standard deviations) plotted against bin number (distance from ADCP transducer). The dc and uc labels printed inside the panel list downcast and upcast rms mean residuals in the block of bins with the best data (solid orange and green lines in the profiles); green, yellow and red background colors indicate data of progressively less quality.

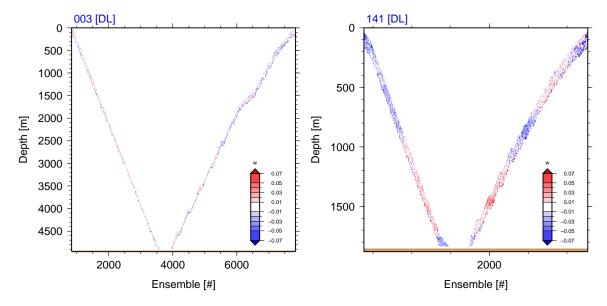

Figure 4: Example \_wsamp.ps diagnostic plots for the two profiles of Figure 2; software V1.2. Each panel shows all ocean-velocity samples in time-depth space.

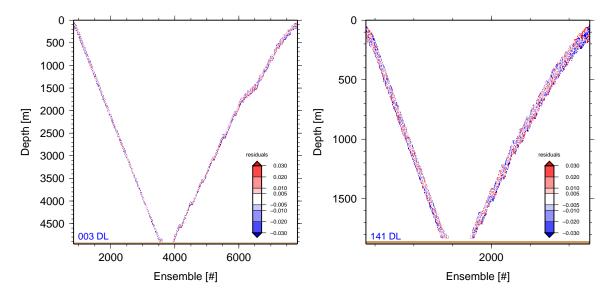

Figure 5: Example \_residuals.ps diagnostic plots for the two profiles of Figure 2; software V1.2. Each panel shows all ocean-velocity residuals (differences between the individual measurements and the binned medians in the corresponding depth bins) in time-depth space.

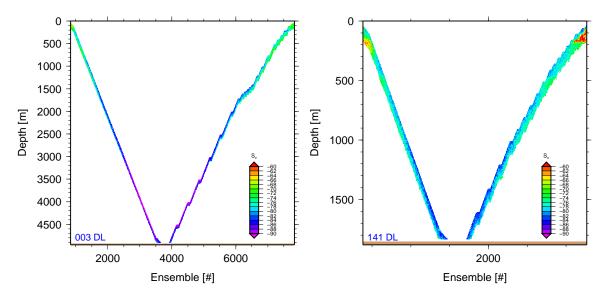

Figure 6: Example \_backscatter.ps diagnostic plots for the two profiles of Figure 2; software V1.2. Each panel shows all acoustic volume scattering coefficients  $(S_v)$  in time-depth space.

DL/013\_backscatter.ps Time-depth plot of acoustic volume-scattering coefficients (Figure 6). This plot is primarily useful for determining whether particular w signals could be biological artifacts (e.g. due to vertical plankton migration) or related to strong turbulence. After applying the correction of Deines (1999), the  $S_v$  values in each ADCP bin are corrected for remaining depthand bin-dependent biases using in situ data. While this correction ensures horizontal banding

275

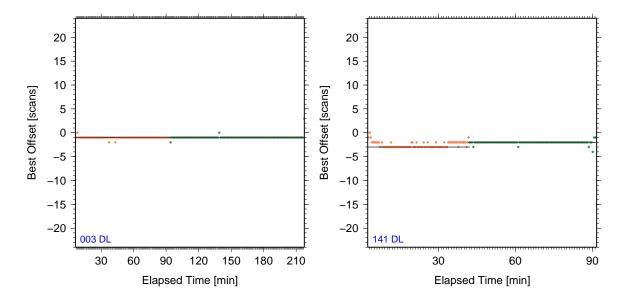

Figure 7: Example \_time\_lags.ps diagnostic plots for the two profiles of Figure 2; software V1.2. Each panel shows a time series of the lags required for optimal matching of the CTD to the ADCP data. Orange/green indicate downcast/upcast data.

in the  $\_Sv$  plots, there remain apparently instrument-dependent biases of up to 5 dB, which must be removed manually before combining the acoustic backscatter data from upward- and downward-looking ADCPs. At present, calculation of  $S_v$  only works correctly for 300 kHz Workhorse ADCPs.

DL/013\_time\_lags.ps Time series of lag-correlation offsets used to merge the LADCP to the CTD data (Figure 7). This plot is useful to verify that time-lagging was performing as intended and to diagnose dropped CTD scans (Section A.1).

# 4 Data Editing and Post-processing

#### 4.1 Measurement Errors

280

285

Every processed  $w_{\text{ocean}}$  profile is contaminated by measurement errors that can include random noise, down-/upcast biases, winch-acceleration anomalies, as well as "glitches" caused by bad measurements that are not removed by the automatic data editing. While isolated bad measurements can be removed with the LADCP\_w\_postproc utility (Section 4.3) other errors, such as down-/upcast biases, are more difficult to deal with. As discussed below, the errors of vertical velocity profiles collected with dual-head systems can easily be quantified.

Apart from discrepancies between the two individual 2-beam solutions (which is is equivalent to large error velocities<sup>6</sup>) the most common indicator for problems with the vertical-velocity data are consistent differences (biases) between downcast and upcast profiles (Figure 8). Often, the upcast

<sup>&</sup>lt;sup>6</sup> Error velocity is one of the diagnostic variables returned by RDI ADCPs. Error velocity is proportional to the difference between the two independent 2-beam measurements for w.

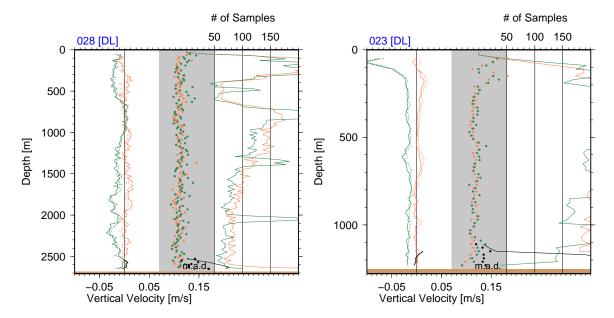

Figure 8: Example \_wprof plots from two data sets associated with apparent downcast-/upcast vertical velocity biases; software V1.2. Left panel: East Pacific Rise crest; upcast velocities (green) are  $1-3 \,\mathrm{cm\cdot s^{-1}}$  too low, with reduced bias during long bottle stops. Right panel: Gulf of Mexico; upcast velocities are  $\approx 2.5 \,\mathrm{cm\cdot s^{-1}}$  too low throughout the profile.

velocities are more biased than the downcast velocities. While, sometimes, the biases are approximately uniform throughout the water column (right figure panel), more often the biases are reduced during bottle stops (left panel), i.e. there can be significant vertical structure in the vertical-velocity errors of upcasts in particular. Depth-dependent errors are difficult to deal with in general. In case of the data set from the East Pacific Rise (example profile in left panel) vertical-wavenumber spectra of  $w_{\text{ocean}}$  indicate that vertical wavelengths shorter than  $\approx 150 \,\text{m}$  in this data set are significantly degraded by measurement errors and should not be used (Thurnherr et al., 2015). In case of the data set from the Gulf of Mexico (example profile in right panel), one might restrict the analysis to downcast profiles only or, alternatively, an empirically determined bias could be subtracted from each upcast profile. (Depth-independent biases do not affect calculation of finescale VKE.)

#### 4.2 Combining Data from Dual-Head LADCP Systems (LADCP\_w\_postproc)

For  $w_{\text{ocean}}$  LADCP data collected with dual-head systems, measurement errors can easily be quantified as the UL and DL profiles are independent samples of the oceanic velocity field. Statistical independence results from the non-overlapping (in time) sampling of any depth layer by the two instruments. With typical winch speeds of 50–60 meter per minute the two ADCPs sample the same depth layer  $\approx 2-3$  min apart, which is short compared to typical buoyancy periods and yet much longer than the time scales associated with surface-wave related vessel heave, which dominates the instantaneous w measurements almost everywhere.<sup>7</sup> As a result, correlation between DL and UL vertical-velocities is calculated as a simple quantitative indicator of profile quality when UL and

 $<sup>^{7}</sup>$ In contrast to w, LADCP-derived horizontal velocities require data from the entire profile to constrain the flow at a particular depth.

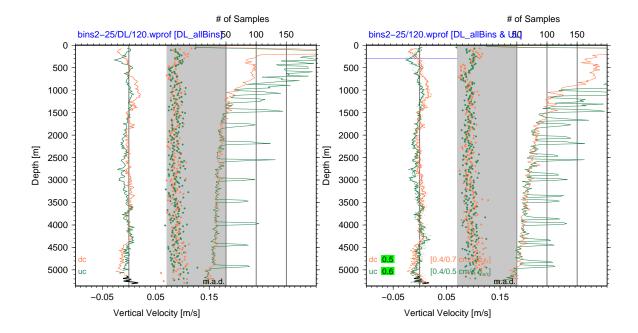

Figure 9: Example \_wprof.ps diagnostic plots produced by LADCP\_w\_postproc showing a profile from the western tropical Pacific (2015 GO-SHIP P16N profile 120); software V1.2. Left panel: Using only the downlooker .wsamp input file. Right panel: Using both .wsamp input files (dual-head LADCP system); labels inside figure panel show results from DL/UL correlation below a near-surface layer (horizontal blue line); in addition to the correlation coefficients (on green, yellow or red backgrounds), the explained and residual standard deviations are given in square brackets.

DL data are combined with the LADCP\_w\_postproc utility. LADCP\_w\_postproc takes the DL and UL .wsamp files as input and creates a single profile and two diagnostic plots. For example, the command

#### LADCP\_w\_postproc DL/120.wsamp UL/120.wsamp

combines the measurements from DL/120.wsamp and UL/120.wsamp to create a combined  $w_{\text{ocean}}$  profile (120.wprof), as well as two diagnostic plots (120\_wprof.ps Figure 9; 120\_wcorr.ps). The profile output from LADCP\_w\_postproc is similar to the the .wprof output from LADCP\_w\_ocean, except that there are no bottom-track and 2-beam solutions. The figure has the same layout as the \_wprof diagnostic plots produced by LADCP\_w\_ocean (Figure 2); when two input files are used, the individual profiles are plotted with thin dashed and dotted lines, and the combined profile is plotted with heavy solid lines (right figure panel). In order to plot the BT solution as well, a downlooker profile can be supplied with the -b command-line option (-b DL/120.wprof in the example). The labels inside the figure panel show results from DL/UL correlation below a near-surface layer, indicated by the horizontal blue line. The most important diagnostic are the correlation coefficients, which are printed on green, yellow or red background, depending on the quality of the correlation. The explained and residual standard deviations are printed in square brackets to the right of the median profiles.

Figure 9 illustrates clearly how much harder it is to carry out QC with profiles derived from single instruments. Visually, there are no indications whether the apparent signals are real or measurement artifacts in the left panel, whereas the right panel clearly confirms the signals' reality. Consistent

with this visual assessment, the DL/UL vertical velocities are highly correlated, in spite of the overall weakness of the signal. For vertical-velocity data collected with a single ADCP, where no UL/DL correlations can be calculated, an apparently universal  $k_z^{-2}$  power-law dependence of finescale vertical-wavenumber  $(k_z)$  VKE spectra (Thurnherr et al., 2015) is useful, as it allows determination of both short-wavelength cutoff and instrument noise level at that wavelength.

#### 4.3 Manual Data Editing (LADCP\_w\_postproc)

350

355

In addition to combining the data from dual-head LADCP systems (Section 4.2) LADCP\_w\_postproc also provides a mechanism for manual editing of bad data. In many cases the bad data to be removed can be found quite easily by inspecting the diagnostic plots produced during data processing (Section 3.3). As additional help, some of the problems commonly encountered with automatically processed vertical velocity profiles are listed in appendices A.1–A.6.

Data editing instructions for LADCP\_w\_postproc are provided in a file called ./EditParams, a perl script that is executed for each of the .wsamp files. (Note that ./EditParams is executed twice when combining the data from dual-headed LADCP systems into a single profile.) There is a small library of data-editing functions:

output\_resolution(40); This statement sets vertical output resolution to 40 m, as appropriate for data collected in a region with weak acoustic backscatter. By default, the output resolution is taken from the input files (i.e. it is set by LADCP\_w\_ocean). Alternatively, it can be set with the -o command-line option to LADCP\_w\_postproc.

bad\_range\_uc("depth",3700,"\*"); Exclude the upcast vertical velocity data between 3700 m and the seabed from the gridded output profiles. The first argument can be any field name from the .wprof input file(s). Any number of "bad ranges" can be defined. The functions bad\_range\_dc() and bad\_range() are also defined; the latter defines a common range for both downcast and upcast data.

In order to apply data editing only to specific profiles and/or run labels the editing functions must be made conditional with if-statements using the variables \$PROF and \$RUN as shown in the ProcessingParams example in Section 3.2. The following code example excludes the uplooker downcast data from processing of all profiles between 20 and 30:

```
if ($PROF>=20 && $PROF<=30 && $RUN eq "UL") {
   bad_range_dc("depth","*","*");
}</pre>
```

# ${f 5}$ Calculating Finescale VKE and $\epsilon_{ m VKE}$ (LADCP\_VKE)

#### 5.1 Quantifying Vertical Kinetic Energy from Vertical-Velocity Profiles

Nearly everywhere, instantaneous  $w_{\text{ocean}}$  at a given depth is dominated by high-frequency (near-N) internal waves. As the typical magnitude of internal-wave related vertical velocities ranges from  $\text{mm} \cdot \text{s}^{-1}$  to  $\text{cm} \cdot \text{s}^{-1}$ , LADCP data are particularly suitable in principle for estimating internal-wave Vertical Kinetic Energy (VKE). To quantify total VKE, vertical-wavenumber  $(k_z)$  spectra derived from the  $w_{\text{ocean}}$  profiles must be integrated over the entire internal-wave wavenumber range. This is not usually possible, because the long-wavelength cutoff of the internal-wave range is not known. However, observations covering a wide range of environmental parameters (latitude, density stratification, Turner angle, water depth, . . .) and dynamical regimes (equatorial thermocline, Drake Passage,

Luzon Strait, open abyssal ocean, ...) show that finescale VKE density  $\propto k_z^{-2}$  (Thurnherr et al., 2015). The redness of the VKE spectra implies that total VKE is dominated by large vertical scales, emphasizing the problem of not knowing the large-wavelength cutoff required for spectral integration. However, the universality of the VKE vertical-wavenumber power law allows well constrained estimates of VKE density in the internal wave band by fitting the power law to observed spectra and sampling the fitted function at an arbitrary wave number. In Thurnherr et al. (2015) the VKE power levels are quantified by  $p_0$  [in units of  $\text{m}^2 \cdot \text{s}^{-2} \cdot (\text{rad/m})^{-1}$ ], the intercept of the power-law fit carried out in log-space, i.e.  $p_0$  is the VKE density at wavenumber  $1 \, \text{rad·m}^{-1}$ , corresponding to a vertical wavelength of 6.3 m. This short wavelength can cause confusion because it is not within the finescale range. While this fact does not matter, the confusion can easily be avoided by sampling VKE density at a different wavenumber. For example,  $p_{\text{fs}} = p[k_z = 0.1 \, \text{rad} m^{-1}] = 100 \times p_0$  may be more palatable for plotting than  $p_0$  as it represents VKE density at wavelengths of  $\approx 65 \, \text{m}$ , well within the expected internal-wave range.

#### 5.2 Calculating $p_0$ and $\epsilon_{\text{VKE}}$ with LADCP\_VKE

In order to calculate  $p_0$  and apply the VKE finestructure parameterization for turbulent dissipation ( $\epsilon_{VKE}$ ) the utility LADCP\_VKE is used. As input, it takes a .wprof file, produced either by LADCP\_w\_ocean (Section 3) or by LADCP\_w\_postproc (Section 4.3), and it produces a .VKE data file, as well as a diagnostic plot (\_VKE.ps).

By default, the VKE spectra are calculated in half-overlapping windows neither exceeding 32 samples nor 600 m vertical wavelength. (For profiles binned at the default 20 m resolution, 320 m-long windows are used by default.) Data from a 150 m-deep surface layer are ignored by default, i.e. the center of the top window is typically at 310 m. In order to avoid bottom gaps, an additional window is created near the seabed unless the -b command-line option is used — note that this bottom window overlaps more than 50% with the window above. By default, the spectra are calculated from combined downcast/upcast data but there -d and -u can be used to use downcast or upcast data alone. Before calculating the spectra, means are removed (changeable with the -o option), and the spectra are corrected for attenuation of the high wavenumbers due to depth-averaging by the instrument and during processing (Thurnherr, 2012).

Similar to LADCP-derived horizontal velocity ( $Polzin\ et\ al.,\ 2002$ ), the effective vertical resolution of LADCP-derived vertical velocities is much coarser than the bin length used to acquire the data. The universal  $k_z^{-2}$  power law is again useful in this context, because it allows determination of the noise-cutoff wavelength from the spectra ( $Thurnherr\ et\ al.,\ 2015$ ). By default, LADCP\_VKE uses a 100 m vertical-wavelength cutoff which is suitable (somewhat conservative) for many "typical" LADCP data sets. The short-wavelength cutoff can be modified with the -c command-line option.

For each spectral window, the output data files produced by LADCP\_VKE contain the following fields:

widx Index of spectral window, counting downward from 1 near the surface; The bottom window has widx = -1.

depth, depth.min, depth.max mean depth in meters, as well as upper and lower limits of spectral window.

hab Mean height above the seabed (in meters) of the spectral window.

nsamp Number of  $w_{\text{ocean}}$  profiles used to determine each spectrum. Usually nsamp = 2 when spectra are calculated from combined downcast/upcast data (unless one of the two is missing or has long gaps) and nsamp = 1 otherwise.

- pwrdens.0, pwrdens.1, ... VKE power spectral densities in units of m<sup>2</sup>·s<sup>-2</sup>·(rad/m)<sup>-1</sup>; the corresponding vertical wavenumbers (wspec::k.0, wspec::k.1, ... in units of rad·m<sup>-1</sup>) and wavelengths (wspec::lambda.0, wspec::lambda.1, ... in units of meters) are included in the file metadata.
  - pwr.tot, pwr.fs VKE power integrated across the entire spectrum and across the finescale wavenumber range, respectively. Note that these powers are not corrected, e.g. for removal of the means.
- p0 VKE power density of the  $k_z^{-2}$  power-law fit sampled at  $k_z = 1 \,\mathrm{rad \cdot m^{-1}}$ .
  - pofit.nsamp, pofit.r, pofit.rms Statistics for assessing the  $k_z^{-2}$  power-law fit: pofit.nsamp contains the number of  $w_{\text{ocean}}$  values in the spectral window; pofit.r contains the correlation coefficient (in log-log space) of finescale VKE density vs. vertical wavenumber; pofit.rms contains the rms difference between the VKE samples and the fitted power law.
- eps.VKE VKE-finescale-parameterization estimate of kinetic energy dissipation in units of W·kg<sup>-1</sup>, calculated under the following conditions:
  - 1. Profile is poleward of  $5^{\circ}$  of latitude.

435

455

- 2. VKE spectrum is red (p0fit.r < 0).
- 3. Spectral fit is reasonable (p0fit.rms <= 0.4)
- 4. VKE spectral levels are significant  $[p_0 \ge 10^{-7} \,\mathrm{m}^2 \cdot \mathrm{s}^{-2} \cdot (\mathrm{rad/m})^{-1}].$

The last of these conditions is necessary in order to filter out the low- $p_0$  samples apparent at  $\epsilon \leq 2 \times 10^{-10} \,\mathrm{W \cdot kg^{-1}}$  in Fig. 2 of *Thurnherr et al.* (2015). [Due to the small magnitudes of the corresponding  $p_0$  values, these samples do not affect the averages (error bars) in any significant way.]

#### 440 5.3 Quality Control and Interpretation of LADCP-Derived VKE and $\epsilon_{ m VKE}$

LADCP\_VKE produces diagnostic plots that show both VKE spectra and derived  $\epsilon_{\rm VKE}$  profiles (Figure 10). Gaps in VKE profiles (e.g. left figure panel) are common. In general, the number of gaps tends to increase with decreasing VKE levels. High-quality profiles have fewer gaps than profiles associated with measurement problems. The overlapping windows allows a simple visual assessment of the profile consistency. In case of the example profiles shown in Figure 10, the scatter of the  $\epsilon_{\rm VKE}$  estimates suggest that the turbulence levels below 2500 m are not very tightly constrained.

A much better assessment is possible when independent estimates  $\epsilon_{\rm VKE}$  are compared. For data collected with dual-headed LADCP systems, separate estimates can be derived from the DL and UL profiles. For single-instrument LADCP profiles, separate estimates can be calculated from the downcast and upcast data. In case of the left example profiles shown in Figure 10, separate downcast/upcast profiles indicate that the apparent surface intensification of turbulence is likely real (not shown).

It is important to note that  $\epsilon_{\text{VKE}}$  profiles should be interpreted the same way as microstructurederived dissipation data. In particular

• Strictly speaking  $\epsilon_{\text{VKE}}$  is a measure of internal-wave energy and not of kinetic energy dissipation. The correlation between the two described by *Thurnherr et al.* (2015) requires significant averaging to yield estimates accurate within factor two.

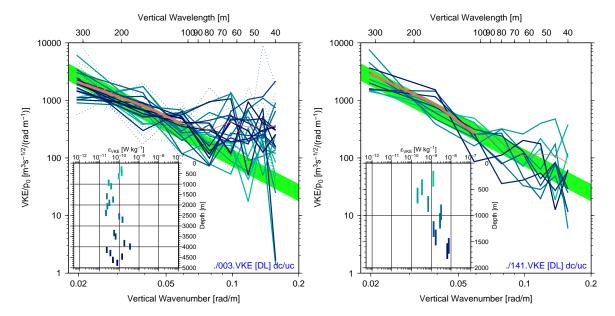

Figure 10: Example \_VKE.ps diagnostic plots from DIMES US2 cruise with weak (left panel) and strong (right panel) vertical velocities (same profiles as used in Figure 2); software V1.2. Samples from each window are plotted in blue, with darker shades indicating deeper depths. Main panels:  $p_0$ -normalized VKE spectral density vs. vertical wavenumber; individual window spectra are plotted in blue, with dots indicating spectra that do not pass the tests required for estimating  $\epsilon_{\text{VKE}}$  (Section 5.2); solid and dotted pink lines show mean spectra calculated from only the good and from all window spectra, respectively; the finescale ranges used for the spectral fits are marked with the heavy line of the mean spectra (100–320 m in these cases); the mean finescale spectra should lie entirely on top of the green-shaded areas, which encompass factor-2 uncertainties in the derived  $\epsilon_{\text{VKE}}$  estimates. Insets:  $\epsilon_{\text{VKE}}$  profiles derived from the good window spectra using the parameterization of Thurnherr et al., 2015.

• The correlation between  $\epsilon$  and VKE levels becomes highly uncertain in regions of weak turbulence (Fig. 2 in *Thurnherr et al.*, 2015). Therefore,  $\epsilon_{\text{VKE}}$  should not be used, for example, to infer regions of buoyancy flux convergence or divergence (from  $\partial \epsilon_{\text{VKE}}/\partial z$ ) in the abyssal ocean.

460

• Estimates for  $\epsilon_{\text{VKE}}$  are only calculated for data passing a number of consistency checks. It is possible that these checks (filters) introduce bias into averages calculated from the resulting estimates, especially in regions of weak internal-wave activity and turbulence.

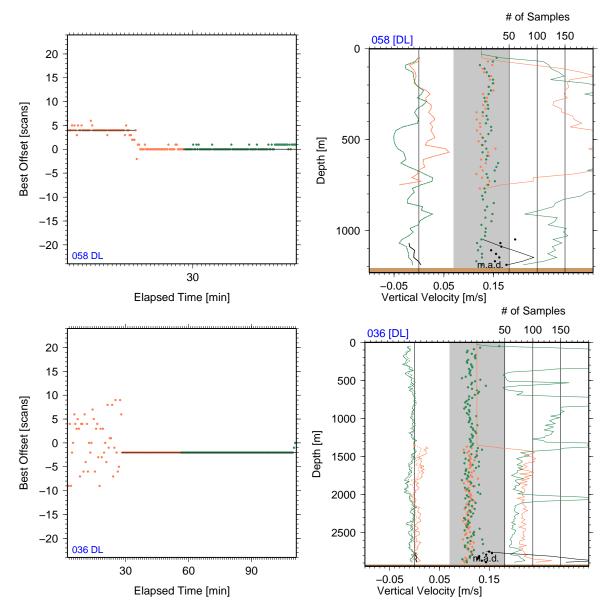

Figure 11: Diagnostic plots from two example profiles (upper and lower panels, respectively) with dropped CTD scans; software V1.2. Left panels: \_time\_lags plots. Right panels: \_wprof plots.

#### A Common Data Problems

#### A.1 Dropped CTD Scans

As described in Section 2 data transmission problems in the CTD system cause dropped scans. As long as only one or two "scan-drop events" occur during a profile this problem is usually easily detectable in the \_time\_lags plots (Figure 11). Profiles with more than two "scan-drop events,"

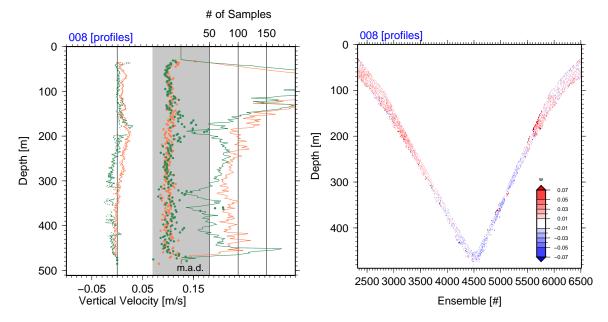

Figure 12: Diagnostic plots from a profile from the equatorial Pacific with insufficient sampling; software V1.1. Left panel: \_wprof plot. Right panel: \_wsamp plot.

on the other hand, usually cannot be processed with LADCP\_w\_ocean at all. In the example shown in the upper two figure panels three CTD scans (1/8 s worth of data) were dropped approximately 15 min after the beginning of the cast. As the pre-drop time lag is used for the downcast (solid line) the downcast data after the dropped scans are bad and are removed by the automatic editing. [Alternatively, the -p option of LADCP\_w\_ocean can be used to carry out "piece-wise" time lagging. By default, LADCP\_w\_ocean lags the downcast and upcast data separately.] In the example shown in the bottom two panels of the figure, the number of scans dropped was too great for the time-lagging algorithm to work correctly at the beginning of the cast.

#### A.2 Insufficient Sampling & Profile Gaps

Bad ADCP data, e.g. due to insufficient acoustic scattering or large instrument tilts, can cause insufficient sampling and, in extreme cases, gaps in the vertical-velocity profiles. While such data gaps are not problematic per se (Section 1), there are often vertical-velocity artifacts where the number of samples per depth bin is low, including at the edges of profile gaps, as well as near the sea surface and seabed. In the example shown in Figure 12, there are insufficient (<40, in this case) upcast samples in the following depth ranges: 186–196 m, 316–338 m, 356–368 m, 402–414 m, in addition to couple of isolated single-record gaps. At the edges of some of these gaps (e.g. just above 185 m in Figure 12, and also at both edges of the wake-affected upcast data gap shown in the right panel of Figure 13), there are clear artifacts that must be removed during post-processing. Alternatively, the gaps in this profile can be avoided altogether by processing (or post-processing) at a coarser vertical resolution.

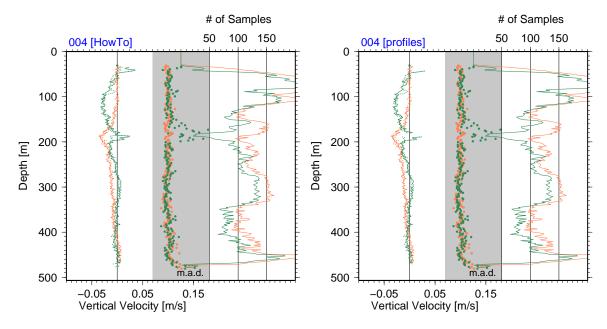

Figure 13: Diagnostic  $\_$ wprof plots from an equatorial Pacific profile affected by package wake; software V1.1. Left panel: Profile processed with the requirement of  $\ge 20$  samples per depth bin. Right panel: Profile processed with the requirement of  $\ge 40$  samples per depth bin.

#### A.3 Package-Wake Effects

It is a fairly common observation in LADCP work that uplooker downcast data and/or downlooker upcast data are affected by package wakes. In the context of vertical-velocity processing, these wakes manifest themselves as vertically coherent layers where the two independent 2-beam solutions for  $w_{\text{ocean}}$  disagree significantly. In the example shown in Figure 13 package-wake effects affect the upcast data between 50 and 100 m and, more importantly, the wake causes an erroneous apparent upwelling peak centered at 190 m in one of the two 2-beam upcast solutions, which must be removed during post-processing.

It is important to note that the difference between the two 2-beam solutions is identical (except for a scaling constant) to the so-called ADCP error velocity. Since error velocity is used as a data-editing criterion in LADCP\_w\_ocean, the most severely wake-affected samples are discarded automatically during processing, leading to gaps in the  $w_{\text{ocean}}$  profiles and gap-edge artifacts (Section A.2), which can be difficult to attribute to wake effects (right panel in Figure 13).

#### A.4 Vertically Moving Organisms

Not all vertical motion measured by ADCPs near the sea surface is due to vertically moving water, as at least some of the organisms giving rise to the acoustic backscatter required for ADCP measurements are capable of rapid vertical movement. There are regions where vertical plankton migrations dominate upper-ocean ADCP vertical-velocity measurements at certain times of the day (e.g. Fischer and Visbeck, 1993b). In the example shown in Figure 14 there is a likely  $\approx 10 \, \text{m}$ -thick layer of upward-moving plankton rising from 160 to 60 m during the cast (left panel). While this vertically moving layer does not appear to affect the processed  $w_{\text{ocean}}$  profiles significantly (right figure panel) there

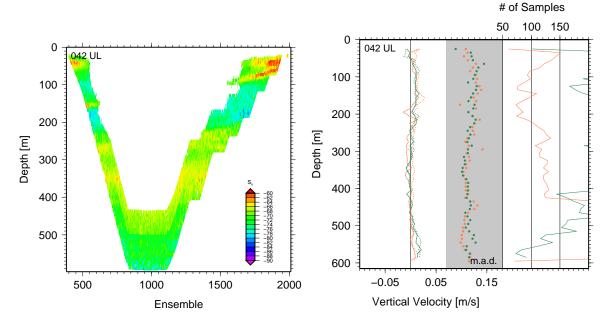

Figure 14: Diagnostic plots from a profile with a likely  $\approx 10$  m-thick layer of vertically moving plankton rising from 160 to 60 m during the cast; software V1.0. Left panel:  $_{\text{SV}}$  plot; the anomalous vertical structure of acoustic backscatter below 400 m is due to imperfections in the backscatter calculation algorithm. Right panel:  $_{\text{LWPOf}}$  plot.

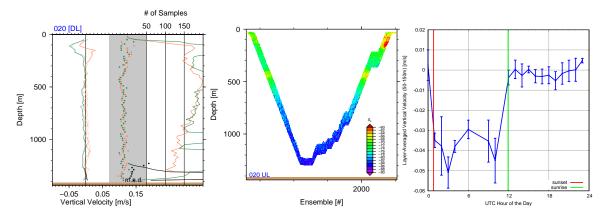

Figure 15: Upper-ocean vertical velocity signals in the northeastern Gulf of Mexico likely caused by biology; software V1.2. Left and middle panels: Diagnostic  $\_wprof$  and  $\_backscatter$  plots from an example profile with strong apparent downwelling observed during the upcast in the upper 200 m of the water column. Right panel: Average  $w_{ocean}$  between 50 and 150 m vs. hour of the day for all profiles from this site.

are apparent downcast artifacts associated with another thin acoustic scattering layer near 160 m.

510

Vertical velocities in the upper ocean should generally be treated with particular caution, especially in regions of high biological productivity. In a data set collected in the northeastern Gulf

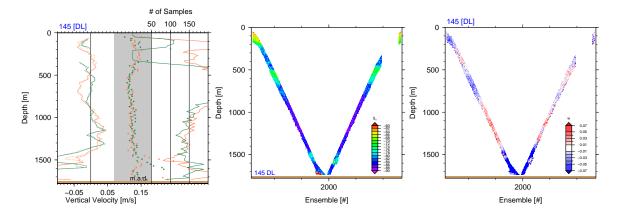

Figure 16: Diagnostic plots from a profile in a region with extreme turbulence; software V1.2. From left to right: \_wprof, \_Sv and \_w plots, respectively.

of Mexico, for example, consistently strong downward motion was observed in the upper 200 m in the profiles taken between sunset and sunrise, but not during daylight hours (Figure 15). While inconsistent with diel vertical plankton migration, the observed downward motion is associated with strong acoustic backscatter anomalies (middle panel), consistent with the hypothesis that the apparent motion is caused by swimming organisms, which are perhaps fleeing into deeper water to avoid the approaching instrument rosette.

#### A.5 Boundary Effects

In addition to biology, there are other causes for potential contamination near the sea surface, including reduced sampling, interference from acoustic instruments mounted on the surface vessel, sidelobe reflections from its hull and the sea surface, as well as high-frequency vertical motion associated with (long) surface-gravity waves. Near the seabed, reduced sampling and sidelobe reflections from steep topography can adversely affect the data. (Sidelobe contamination from the seabed affects uplooker data just as much as downlooker data, which makes it important that the water depth is set correctly when processing uplooker profiles; Section 3.1.) Vertical-velocity spikes near the surface or seabed must be removed from the data during post-processing.

#### A.6 Strong Turbulence

High levels of turbulence in regions such as Drake Passage and Luzon Strait can affect LADCP-derived vertical-velocity profiles. The example profile shown in Figure 16 was collected slightly east of the crest of a meridionally trending ridge blocking deep flow through Luzon Strait. At the time of observation, there was strong eastward bottom-intensified flow at the location. Following the sloping topography, the eastward flow is associated with strong downwelling (left figure panel). Both the elevated acoustic backscatter between 1500 and 1600 m (center panel) and the bursts of upward motion embedded within the strongly downwelling background (right panel) are consistent with the signatures of large turbulent eddies in this layer of extreme vertical shear of the zonal flow ( $\approx 0.5 \, \mathrm{m \cdot s^{-1}}$  over 100 m). The vertical velocities associated with the turbulent eddies contaminate both downcast and upcast profiles of  $w_{\mathrm{ocean}}$  (left panel).

### References

545

550

- Deines, K. L., 1999: Proceeding, CWTMC'99 (IEEE).
- Firing, E. and R. Gordon, 1990: Deep ocean acoustic Doppler current profiling. *IEEE Fourth Working Conf. on Current Measurements*, 192–201.
  - Fischer, J. and M. Visbeck, 1993a: Deep velocity profiling with self-contained ADCPs. J. Atm. Oc. Tech. 10, 764–773.
  - Fischer, J. and M. Visbeck, 1993b: Seasonal variation of the daily zooplankton migration in the Greenland Sea. *Deep Sea Res. I* **40**, 1547–1557.
  - Polzin, K., E. Kunze, J. Hummon, and E. Firing, 2002: The finescale response of lowered ADCP velocity profiles. J. Atm. Oc. Tech. 19, 205–224.
  - Thurnherr, A. M., 2010: A practical assessment of uncertainties in full-depth velocity profiles obtained with Teledyne/RDI Workhorse Acoustic Doppler Current Profilers. *J. Atm. Oc. Tech.* 27, 1215–1227.
  - Thurnherr, A. M., 2011, March): Vertical velocity from LADCP data. *Proceeding*, CWTMC'11 (IEEE).
  - Thurnherr, A. M., 2012: The finescale response of lowered ADCP velocity measurements processed with different methods. *J. Atm. Oc. Tech.* **29**, 597–600.
- Thurnherr, A. M., S. S. Jacobs, P. Dutrieux, and C. F. Giulivi, 2014: Export and circulation of ice cavity water in Pine Island Bay, West Antarctica. *J. Geophys. Res.* **119**, 1754–1764.
  - Thurnherr, A. M., L. St. Laurent, K. J. Richards, J. M. Toole, E. Kunze, and A. Ruíz Angulo, 2015: Vertical kinetic energy and turbulent dissipation in the ocean. *Geophys. Res. Lett.* 42, 7639–7647.
- Visbeck, M., 2002: Deep velocity profiling using Lowered Acoustic Doppler Current Profilers: Bottom track and inverse solutions. J. Atm. Oc. Tech. 19, 794–807.